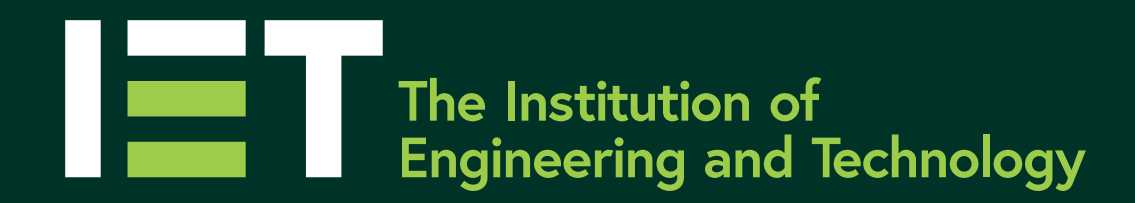

# **BBC micro:bit**

#### **Education**

#### **theiet.org/education**

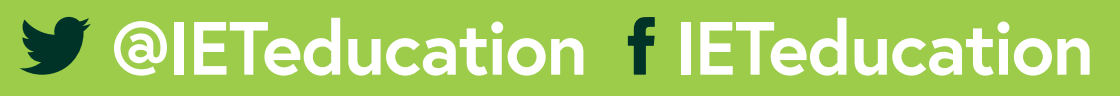

#### **Processor**

The main processor for the BBC micro:bit. This runs the programs downloaded onto it and acts as the 'brain' of the system.

## $B$  $\overline{\mathbf{O}}$  $\overline{a}$   $\overline{a}$ **+3V Ground** Pin for powering Pin for connection to small circuits from. ground of external circuits.

#### **Pins 0, 1 and 2**

Pins for the connection of external input and output devices, such as switches, sensors, buzzers or LEDs. These pins can also be used as touch sensitive inputs and linked via crocodile clips to other objects such as tin foil or fruit to create an exciting input device!

**Connector** for the BBC micro:bit battery power supply.

#### **LED screen**

A screen consisting of 25 LEDs arranged in a 5 x 5 grid. This can produce displays of different letters, numbers and other characters. It can also be used as a sensor to sense the amount of ambient light.

#### **Buttons A and B**

Push switches for use as input devices.

**Accelerometer** Inbuilt input sensor that measures acceleration forces. This can be used as a motion sensor.

#### **Compass**

Can be used to decide which way the BBC micro:bit is pointing, by sensing magnetic north. This device can also be used to sense small magnetic fields.

## **Reset button**

This resets the program currently running on the system.

#### **Extra pins**

Connect to these using the Kitronik edge connector 5601B to attach even more components and devices to your BBC micro:bit.

**HILL** 

### **Battery connector**

#### **On board radio**

Allows the BBC micro:bit to communicate wirelessly via Bluetooth with devices like a smartphone, tablet or other computer. Can also be used in a non-Bluetooth mode to communicate between micro:bits.

#### **USB connector**

Connector for USB lead and interface with a computer. Programs are downloaded via this, and data can be transferred to/from another computer.

## 클립니티 개발 BBC **PROCESSOR**  $\overline{\mathbf{C}}$ COMPASS ACCELEROMETER micro:bit... 新闻